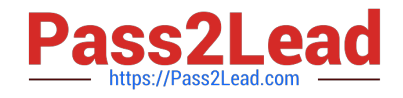

# **GCP-GC-REPQ&As**

Genesys Cloud Certified Professional - Reporting and Analytics

## **Pass Genesys GCP-GC-REP Exam with 100% Guarantee**

Free Download Real Questions & Answers **PDF** and **VCE** file from:

**https://www.pass2lead.com/gcp-gc-rep.html**

### 100% Passing Guarantee 100% Money Back Assurance

Following Questions and Answers are all new published by Genesys Official Exam Center

**63 Instant Download After Purchase** 

- **63 100% Money Back Guarantee**
- 365 Days Free Update
- 800,000+ Satisfied Customers

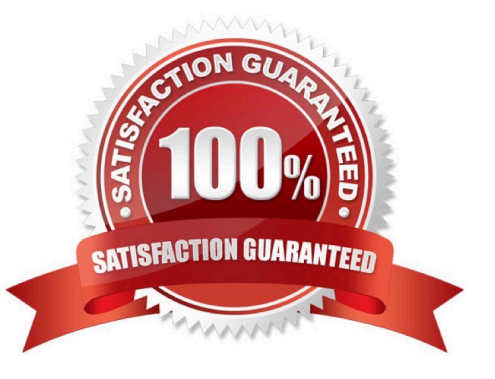

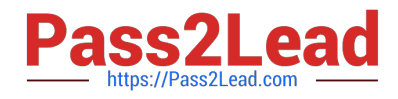

#### **QUESTION 1**

What will be the agent\\'s user status in the interaction view when you change an agent\\'s queue status from On Queue to Off Queue?

- A. Available
- B. Busy
- C. Away
- D. Break

Correct Answer: D

Reference: https://help.mypurecloud.com/articles/onqueue-offqueue/

#### **QUESTION 2**

Which report calculates a Monthly Service Level?

- A. Queue Metrics Report
- B. Queue Wrap-up Summary Report
- C. Queue Metrics Summary Report
- D. Queue Metrics Interval Report

Correct Answer: C

Reference: https://help.mypurecloud.com/articles/queue-metrics-summary-report/

#### **QUESTION 3**

Which view helps the supervisors to determine performance issues with a specific skill in one or more queues?

- A. Agents
- B. Queues Activity
- C. Skills Performance
- D. Interactions
- Correct Answer: C

Reference: https://help.mypurecloud.com/articles/skills-performance-view/

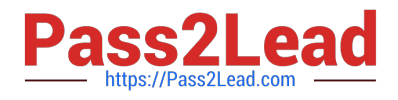

#### **QUESTION 4**

How is Service Level calculated by default?

A. (Number of answered interactions ?number of answered interactions that miss the service level target) / ((Number of answered interactions + number of offered interactions) + (Calculation Option Switch Setting(s)))\*100

B. (Number of answered interactions + number of answered interactions that miss the service level target) / ((Number of answered interactions + number of offered interactions) + (Calculation Option Switch Setting(s)))\*100

C. (Number of answered interactions ?number of answered interactions that miss the service level target) / ((Number of answered interactions + number of abandoned interactions) + (Calculation Option Switch Setting(s)))\*100

D. (Number of answered interactions + number of answered interactions that miss the service level target) / ((Number of answered interactions + number of abandoned interactions) + (Calculation Option Switch Setting(s)))\*100

Correct Answer: C

Reference: https://help.mypurecloud.com/articles/configure-the-service-level-calculation/

#### **QUESTION 5**

Which definition matches the performance and activity views for Queues?

A. Used to monitor real-time contact center metrics.

B. Used to view real-time metrics, such as status, time in status, calls answered, average talk time, and average ACW.

C. Used to view real-time and historical metrics, such as service level %, abandon %, customer waiting, and active agents.

D. Used to view historical data only.

E. Used to view metrics for completed phone calls and chats, such as the user, remote telephone number, date/time, and duration.

Correct Answer: E

[GCP-GC-REP Practice Test](https://www.pass2lead.com/gcp-gc-rep.html) [GCP-GC-REP Study Guide](https://www.pass2lead.com/gcp-gc-rep.html) [GCP-GC-REP Braindumps](https://www.pass2lead.com/gcp-gc-rep.html)